## Mozilla Firefox Keyboard Shortcuts

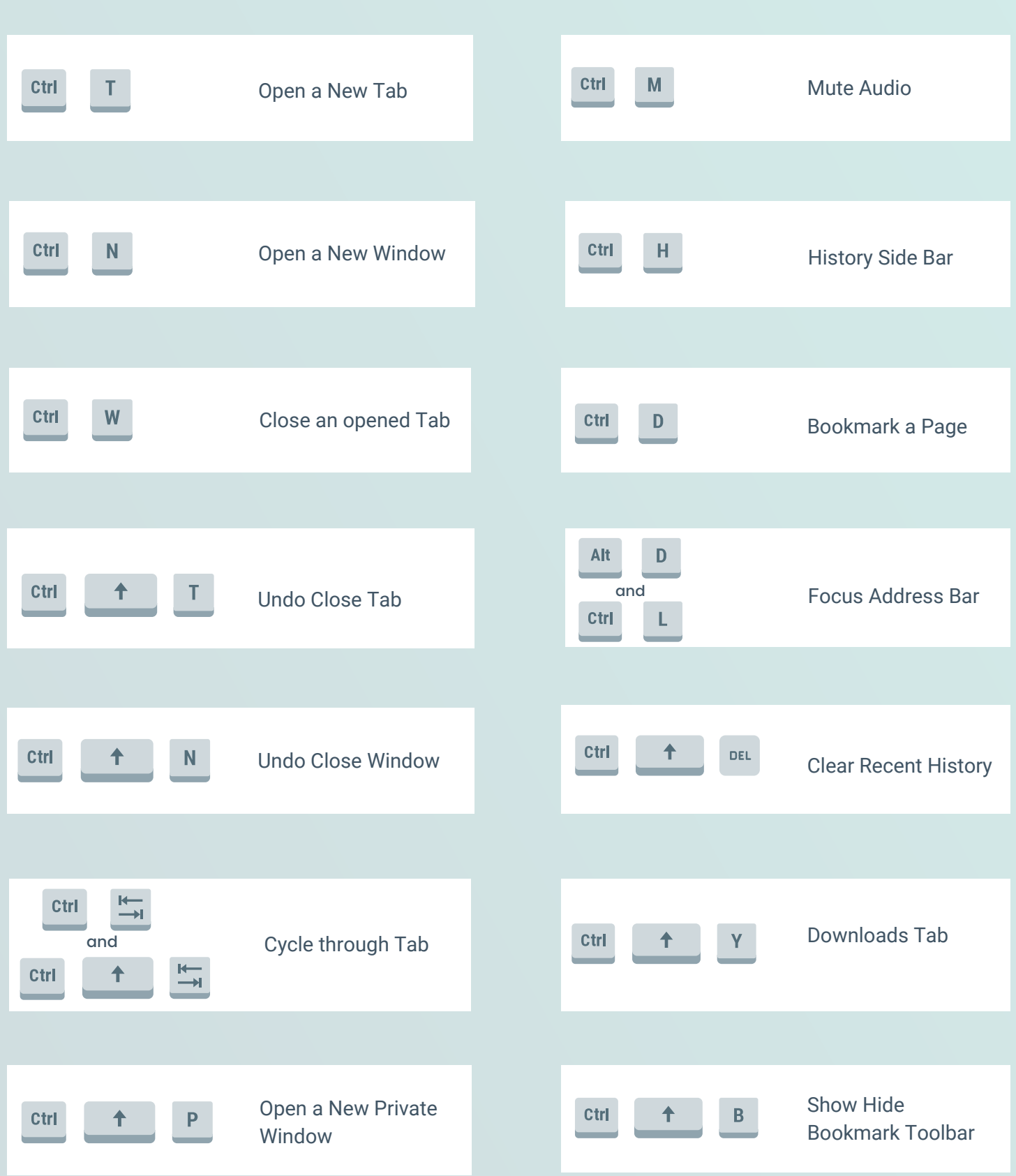

**IT'S FOSS** 

click here to read more